# **GPU** TECHNOLOGY

### **GPU-accelerated data expansion for the Marching Cubes algorithm**

San Jose (CA) | September 23rd, 2010 Christopher Dyken, SINTEF Norway Gernot Ziegler, NVIDIA UK

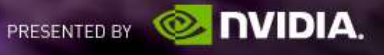

### **Agenda**

- **Motivation & Background**
- Data Compaction and Expansion
	- Histogram Pyramid algorithm and its variations
	- Optimizations and benchmark results
- **Marching Cubes based on Histogram Pyramids** 
	- Mapping and performance considerations
	- Benchmark results
- Visualization of SPH simulation results
	- Videos

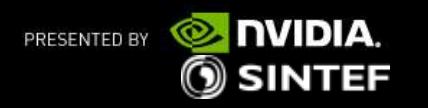

### **Motivation: Fast SPH visualization**

- Smoothed-particle Hydrodynamics (SPH)
	- Meshless Lagrangian method:
		- Nodes (particles) are not connected
		- **Node position varies with time**
	- Models fluid and solid mechanics
	- Nodes form a density field
- **High-quality visualization:** 
	- 1. Approximate density field
	- **2. Marching Cubes**
	- 3. Render iso-surface SPH simulation nodes

Surface Visualization

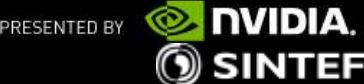

### **Extract iso-surface via Marching Cubes**

- **Scalar field is sampled over 3D grid**
- **Marching Cubes [Lorensen87]** 
	- Marches through a regular 3D grid of cells
		- 1. Each MC cell spans 8 samples
		- 2. Label corners as inside or outside iso-value
		- 3. Eight in/out labels give 256 possible cases
		- 4. Each case has a tessellation template
			- Devised such that tessellations of adjacent cells match
			- Vertices lie on lattice edges
				- **Peropelished using linear interpolation**
	- De-facto standard algorithm for this problem

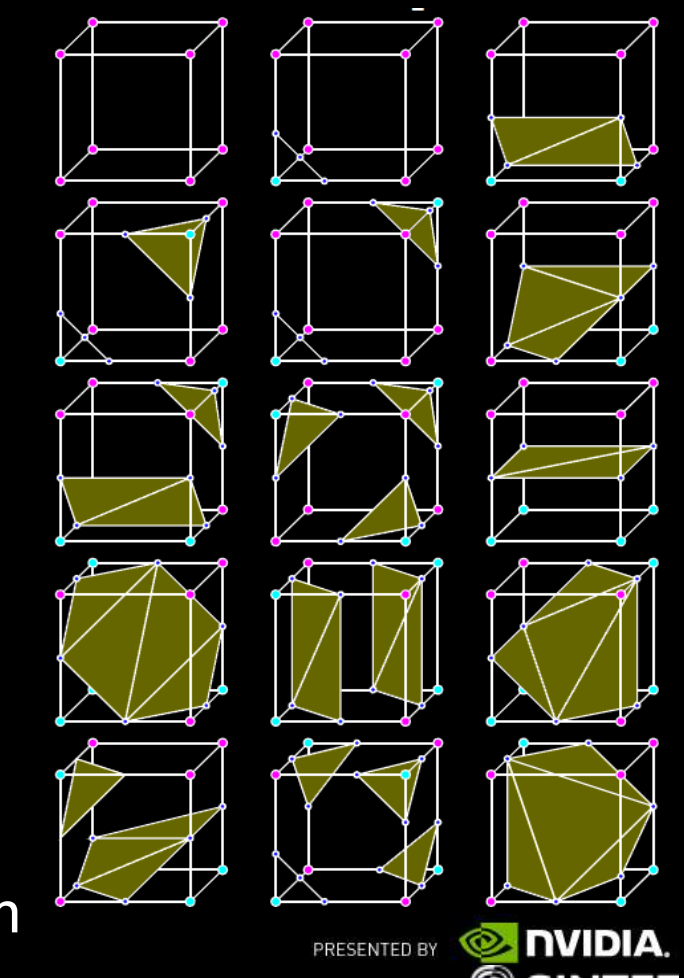

## **Example: Marching Cubes in 2D**

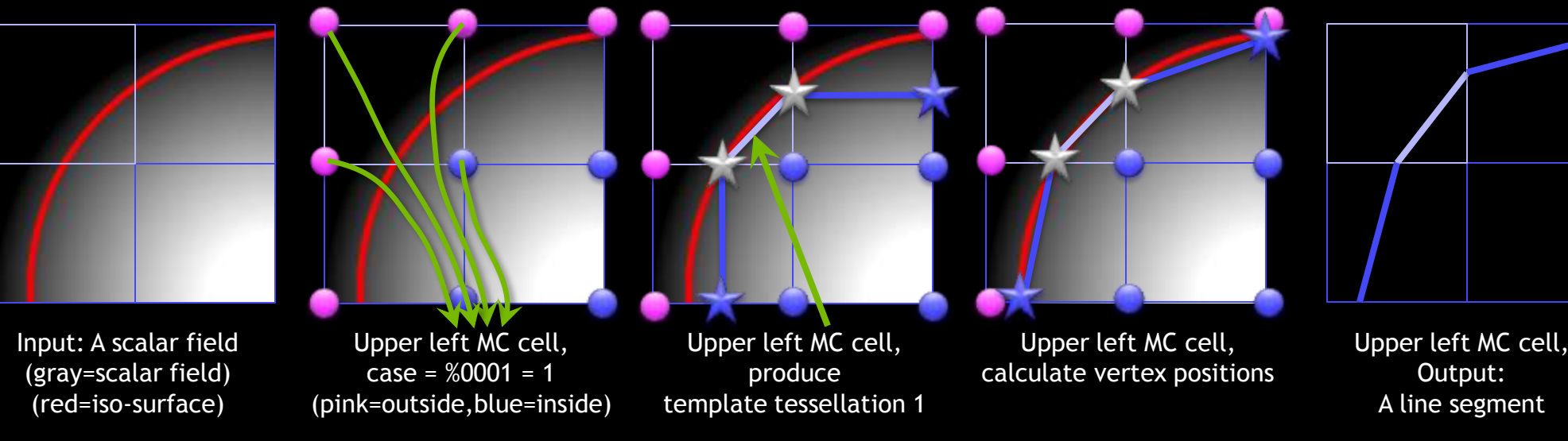

- 1. For each cell:
	- Determine MC case and # vertices of template
- 2. Determine total # vertices and output index of each MC cell's vertices
- 3. During vertex output: calculate actual positions

**Not trivially data-parallel!**

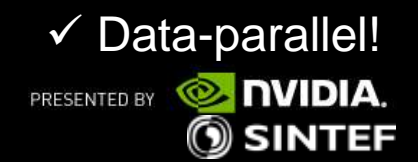

 $\checkmark$  Data-parallel!

### **Step 2 is Data Compaction & Expansion**

#### **We want to answer:**

- How many triangles to draw?
- What is the mapping between input and output?
	- Classic: At which output position *j* shall MC cell *i* write vertex *k*?
	- Put differently: Which MC cell *i* and vertex *k* does output position *j* belong to?
- Data compaction & expansion provide answers:
	- Data compaction:
		- **Extract all cells that produce geometry**
	- Data expansion:
		- **Each cell that produces geometry issues 3-15 vertices**

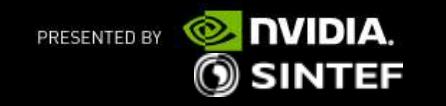

### **Data Compaction and Expansion**

### **Problem definition**

- We start with *n* input elements.
- Input element *j* produces *a<sup>j</sup>* output elements.
- $-$  Discard all elements where  $a_i = 0$ .
- An important algorithmic pattern!
	- Trivial implementation in serial implementation (e.g. CPU).

Input 0

— **Non-trivial** on data-parallel architectures (e.g. GPU)!

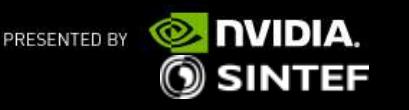

0 1 0 2 0 0 0 0 0 0 2 1 0 0 1 1

0 1 2 3 4 5 6 7 8 9 10 11 12 13 14 15

Output 1

1 2 2 2 2 1 1

1 3 3 10 10 11 14

### **Input or Output-centric solutions**

- **Input-centric solution:** 
	- For every input element
		- Compute output offsets
		- *Scatter* relevant input to output
		- Typical serial solution and *Data-Parallel Scan*
- Output-centric solution:
	- For every output element
		- *Determine* input element from output index
		- Histogram Pyramid (*HistoPyramid*): Reduction-based search structure

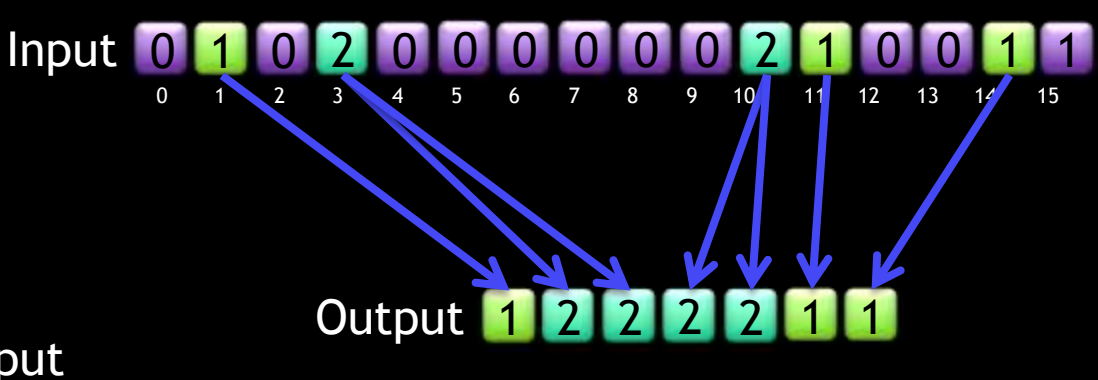

1 3 3 10 10 11 14

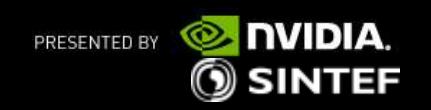

### **HistoPyramid: Stages of Algorithm**

#### *Input is Baselevel*

— For each input element, init with number of output elements

0 1 0 2 0 0 0 0 0 0 2 1 0 0 1 0 1 2 3 4 5 6 7 8 9 10 11 12 13 14 15 Base level: Input element index:

### *Level Buildup*

— Build further levels through reduction

#### *HistoPyramid Traversal*

- For each output index:
	- Find corresponding input index (via HistoPyramid traversal)

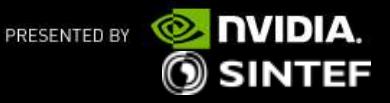

### **HistoPyramid Buildup**

### **Build further levels from baselevel**

- Add two elements (reduction)
	- **Number of elements** halves each iteration
	- $\log_2 n$  iterations
		- Each iteration half the size of the previous iteration
- Data-Parallel algorithm
- 0 1 0 2 0 0 0 0 0 0 2 1 0 1 2 0 0 0 0 3 3 0 1 3  $10<sub>k</sub>$   $13<sub>k</sub>$   $11$  $3 \times 4$ 7
- Top element equals number of output elements (Step 2A)
- **Data of all reduction levels: 2:1 HistoPyramid**

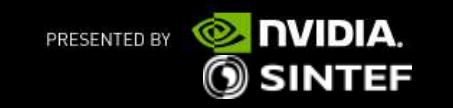

### **Output Allocation**

- Output size is known from top element of HP
- Allocate output
- Start one thread per *output element*
- **Each thread knows its output index**
- Now use HistoPyramid as search structure for finding corresponding input element

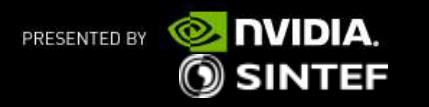

### **HistoPyramid Traversal**

- Each thread handles one output element
- *key* : variable, initially output index
- Binary Search through HP, from top-level to base-level
	- $-$  Reduction inputs x and y form *key ranges [0, x) and [x, x+y)*
	- Choose fitting range for key
	- Subtract chosen range's start from key
- $\blacksquare$  Note: For  $a_j > 1$ , several output threads will end up at same input element: key remainder is *index within this set*

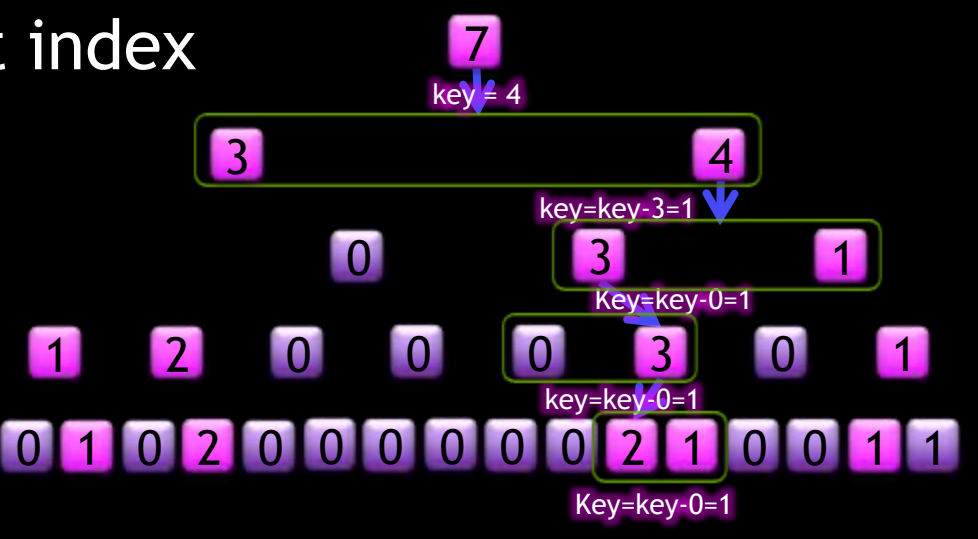

key remainder = 1

 $\textcircled{\scriptsize{}}$  SINTEF

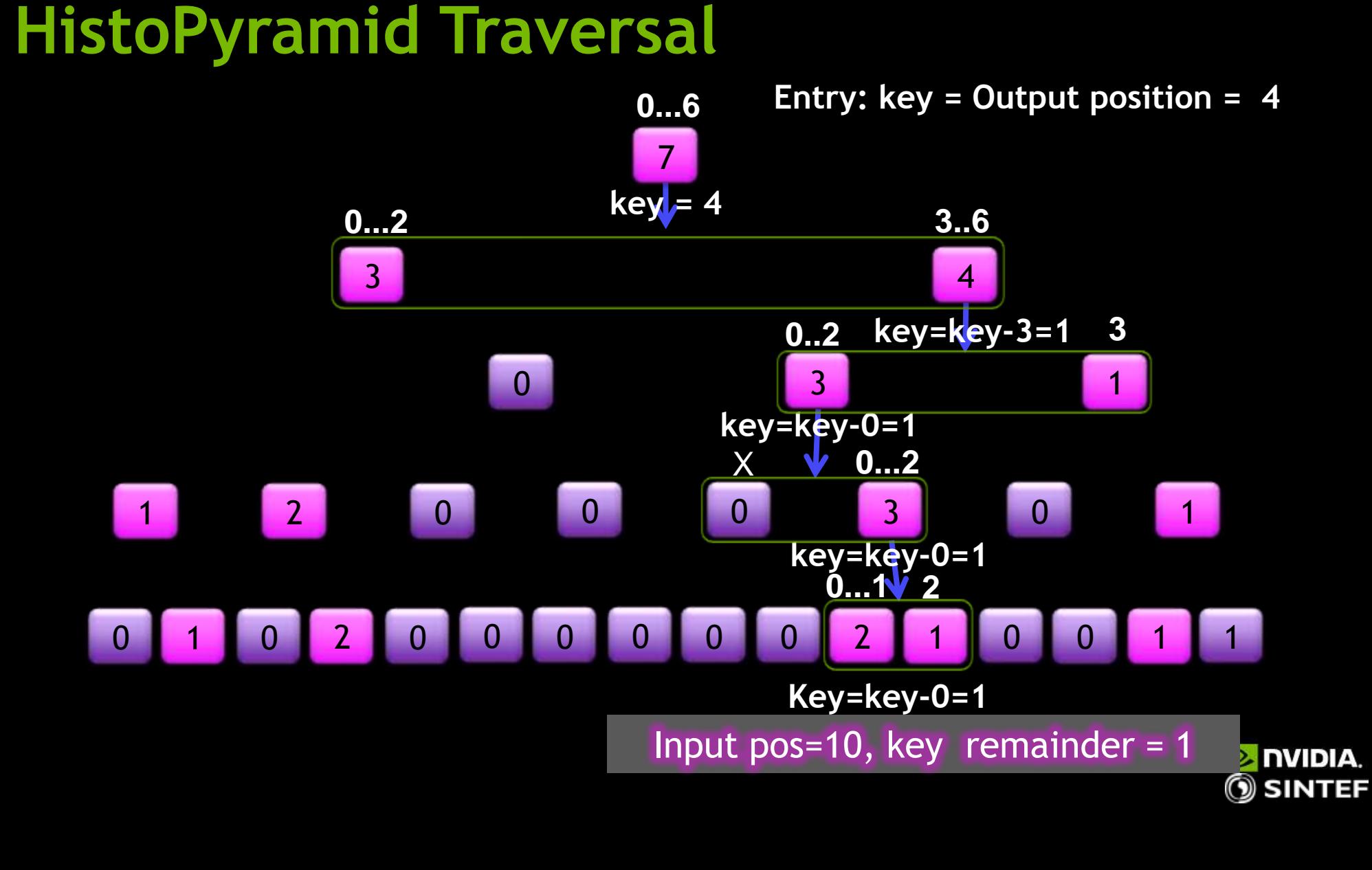

**NIDIA.** 

### **More observations on HP traversal**

- Fully data-parallel algorithm (HP is read-only in traversal)
- $-$  Traversal steps/Data dependency:  $\log_2(n)$ 
	- Note: A pyramid has less latency
- Traversal path follows roughly a line
	- Adjacent output elements have very similar traversal paths
		- Good cache coherence
	- **Example 2** Large chunks of output elements have identical paths from top
		- Good for many-thread broadcast
- Some elements are never visited

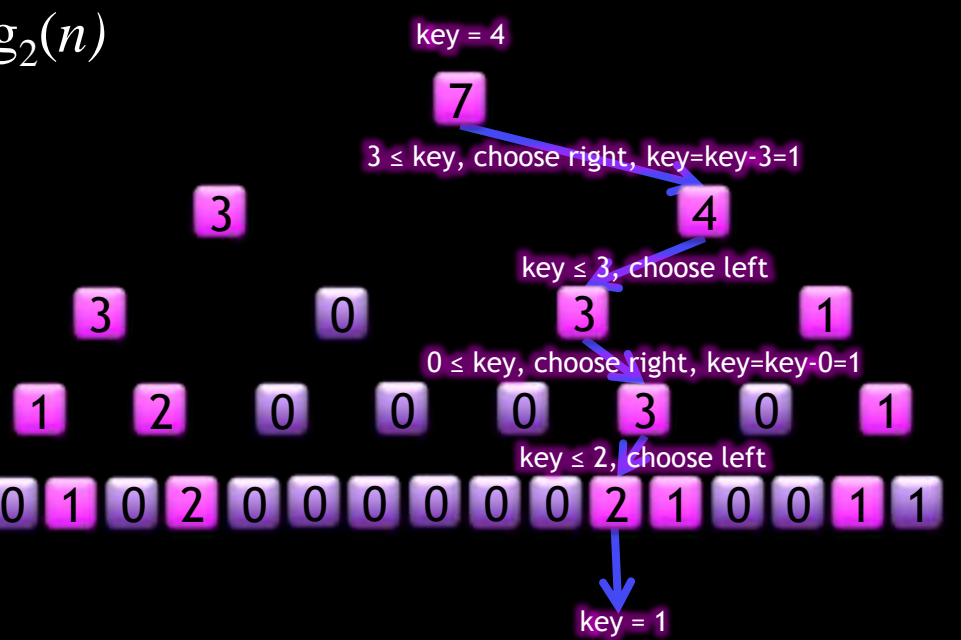

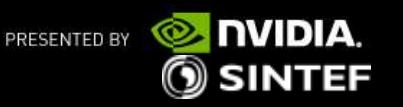

### **Optimization 1: Discard some partial sums**

#### Observation:

- In traversal, after build-up has finished:
	- Only the left nodes are important
	- The right nodes needn't be read!
- We can discard all the right nodes
	- Note: Number of all left nodes equals number of input elements
	- Similarities to the Haar-transform!

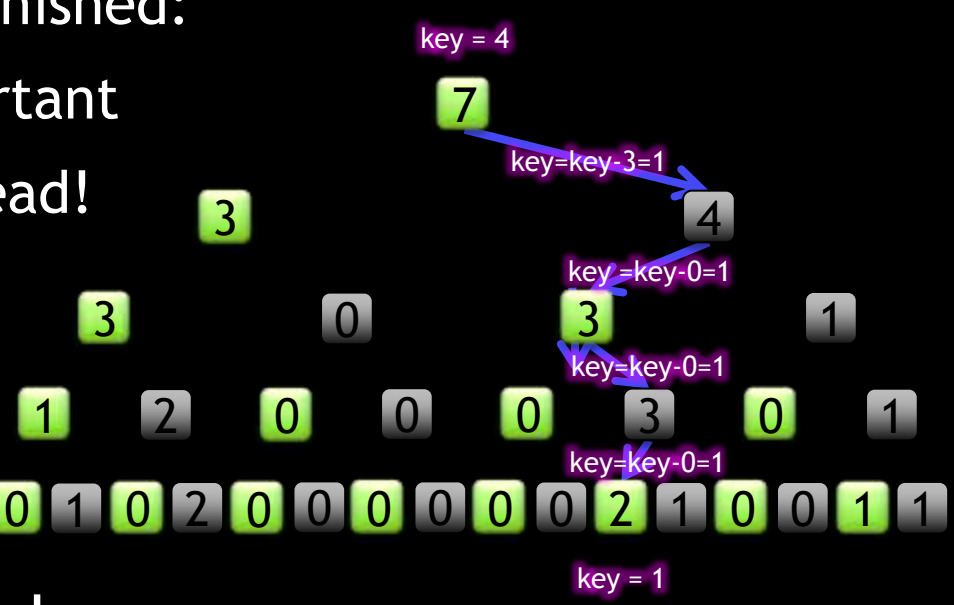

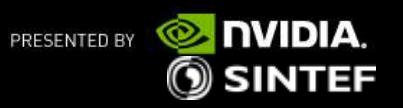

### **Optimization 2: k-to-1 reductions**

- **Reduction does not have to be 2-to-1**
- **Example: 4-to-1 reduction is also possible** 
	- Fewer levels of reductions -> fewer levels of traversal : log4(n)
	- Better for hardware (can fetch up to 4 values at once, reduce overall latency with fewer traversal steps)
- HPMC from 2007 uses 4-to-1 reductions in 2D (texture mipmap-like)
	- Output extraction for consecutive elements follows space-filling curve in base level
	- Traversal: Adjacent HP levels accessed in mipmap-like fashion
	- **Excellent texture cache behaviour**

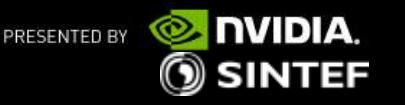

### **HP5 (5-to-1 HistoPyramid)**

- Combines two previous optimizations:
	- $-$  Buildup: Every reduction adds five elements into one output, BUT:
		- Only four of the reduction elements are stored!
		- Fifth reduction element goes to computational sideband
			- only acts as temporary data during reduction
- **Traversal requires only first four elements** 
	- Fifth element is directly deducted during top-down path.
- Advantage of HP5:
	- **Less data storage**
	- **more efficient traversal**

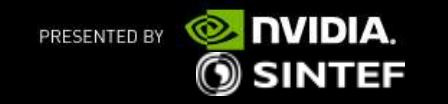

### **The HP5 reduction**

- For each group of 5 elements in input stream or sideband:
	- First 4 elements into HP5 level
	- The sum of the 5 elements into sideband

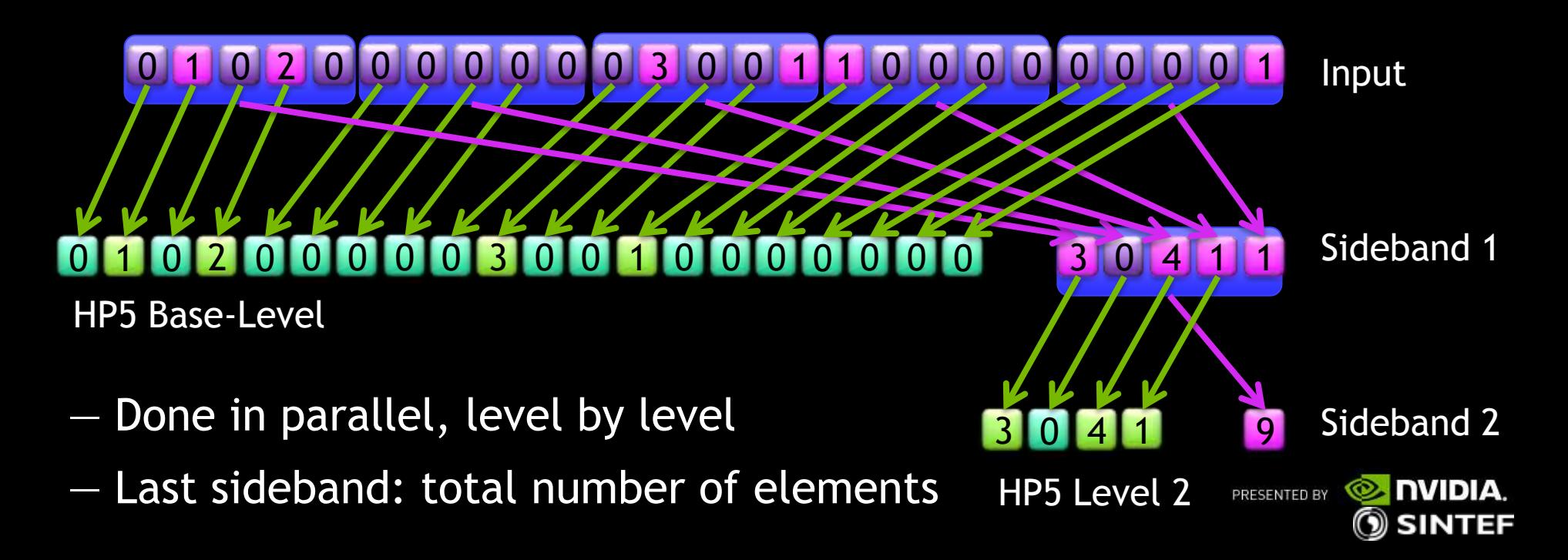

## **The HP5 traversal**

- Given a key, traverse from top maintaining an index
	- Fetch 4 adjacent values x, y, z, and w from HP5 level
	- Build key ranges
		- $[0, x)$
		- $\blacksquare$  [x, x+y)
		- $=$   $[x+y,x+y+z)$
		- $=$   $[x+y+z,x+y+z+w]$
		- $[x+y+z+W, \infty)$
	- Check range, adjust key and index.

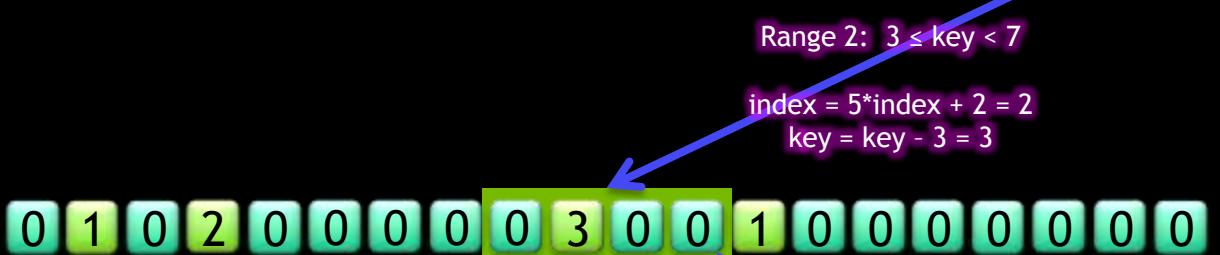

Range 4:  $3 \leq$  key  $\lt \infty$ 

index =  $5^{\ast}$ index + 4 = 14  $key = key - 3 = 0$ 

index  $= 14$ key

0 1 0 2 0 0 0 0 0 0 0 3 0 0 1 1 0 0 0 0 0 0 0 0 1

PRESENTED BY

3 0 4 1

 $\textcircled{\textsc{}}$  SINTEF

index  $= 0$ key = 6

9

### **HistoPyramid performance**

### Data compaction: CUDA 3.2 SDK, Tesla C2050

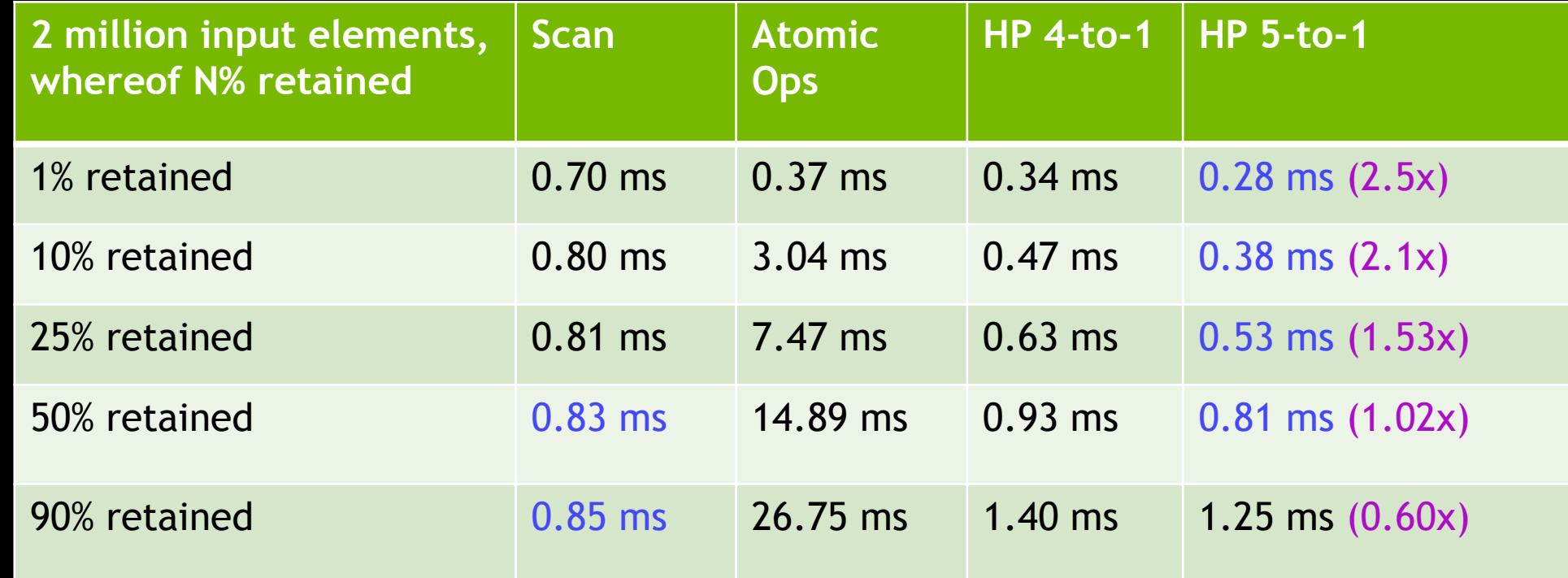

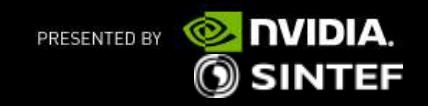

### **HistoPyramid performance**

### Data compaction: CUDA 3.2 SDK, Tesla C2050

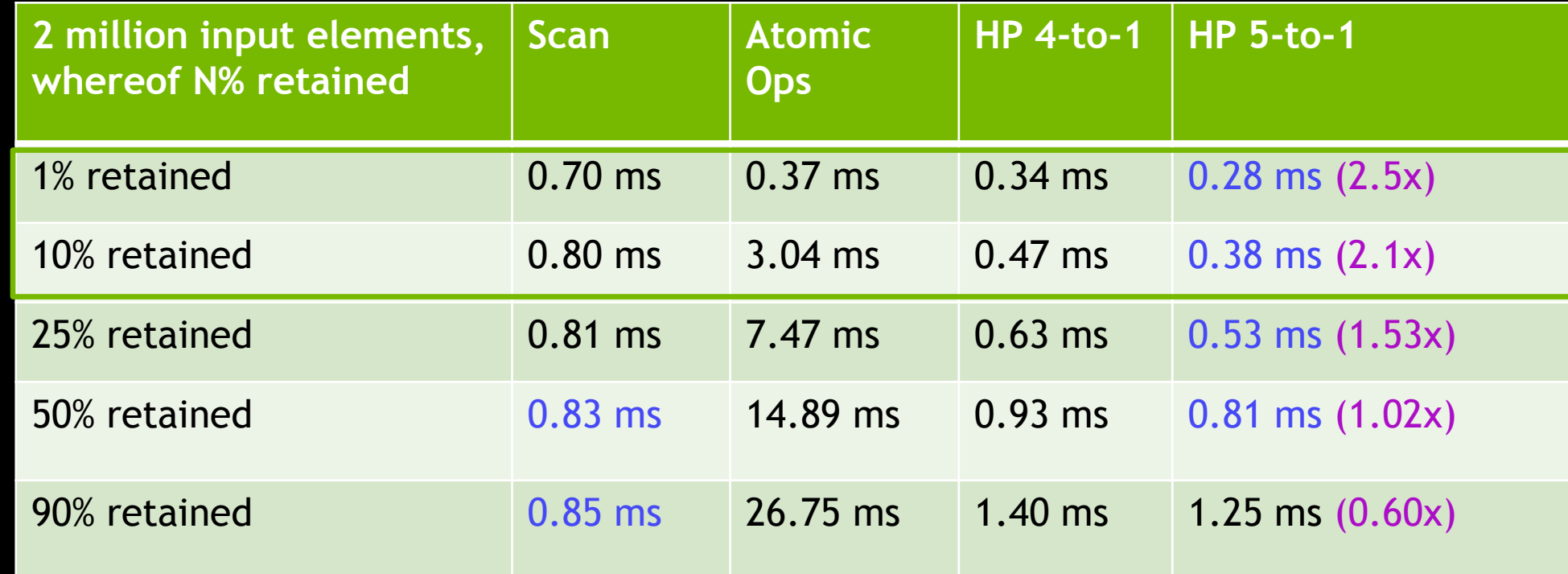

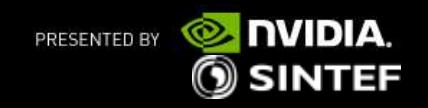

### **Explanation: HistoPyramids vs. Scan**

#### Scan is input-centric

- Efficiently computes output offset for all input elements
- Uses one thread per input elements to write output (scatter)
- For few relevant input elements:
	- Redundantly computes output offsets for all input elements
	- **Starts superfluous threads for all, and many irrelevant, input elements**
- **HistoPyramids is output-centric** 
	- Minimal amount of computations per input element
	- Uses one thread per output element to write output (gather)
		- But: requires HP traversal instead of a simple array look-up.

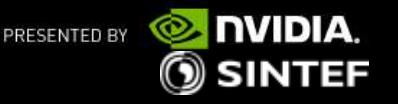

### **HistoPyramid-based Marching Cubes**

- **Recall the 3-step subdivision of marching cubes:** 
	- 1. For each cell, determine case and find required # vertices
		- **Embarrassingly parallel**
		- **Performed in CUDA**
	- 2. Find total number of vertices and output-input index mapping
		- **Build 5-to-1 HistoPyramid**
		- **Performed in CUDA**
	- 3. For each vertex, calculate positions
		- **Embarrassingly parallel**
		- **Performed directly in an OpenGL vertex shader**

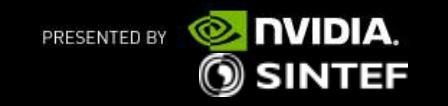

## **Step 1: Cell MC Case and Vertex Count**

#### **Adjacent MC cells share corners**

- Let a CUDA warp sweep through a 32x5x5 chunk of MC cells
	- **Process XZ-slices slice by slice:** 
		- Check in/out state of 6 corners along Z, (1 state per cell)
		- exchange for cells processed by this thread (2 states per cell)
		- Pull results from previous slice, (4 states per cell)
		- Exchange results across warps (X-axis), (8 states per cell)
		- Use a 256-byte table to find number of vertices required for cell

#### **Recycles scalar field fetches and in-out classifications**

- 32x5x5 MC cases in 33x6x6 fetches = 1.5 fetches per cell

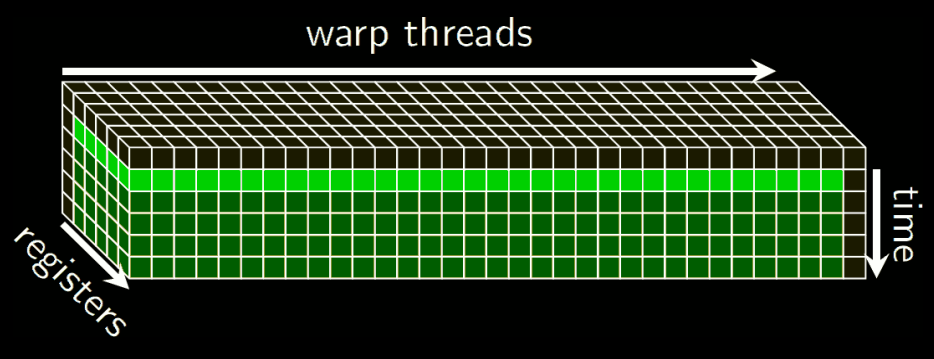

() SINTEF

### **Step 2: HistoPyramid 5-way Reduction**

- HistoPyramid built level by level, from bottom to top
	- Reduction kernel uses 160 threads (5 warps)
	- All five warps fetch input sideband element as uint's into shmem
		- Adjacent shared memory writes, no bank conflicts
	- Synchronize
	- One single warp sums and stores results in global mem
		- **Each thread reads 5 adjacent elements from shared mem** 
			- $-$  Fetches with stride = 5, no bank conflicts
		- Output 4 elements to HistoPyramid Level ( as uint4's )
		- Store sum of the 5 elements in HistoPyramid sideband (as single uint's)

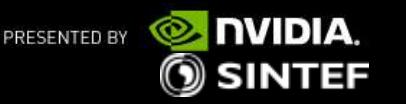

## **Optimizing the HistoPyramid Reduction**

#### **Reduce global mem traffic:**

- Sidebands are streamed through global mem between reductions
	- **Combine two reductions into one kernel** 
		- Requires 800+160 uint's of shmem (3.8 K), free of bank conflicts
	- **Combine three reductions into one kernel** 
		- Requires 800+800 uint's in shmem (6.3 K), free of bank conflicts
	- **Combine step 1 and three reductions into one kernel** 
		- $-$  Each warp processes  $32x5x5 = 800$  MC cells, 4000 per block
		- Shares shared mem with reduction, no extra shared mem required
- Reduce kernel invocation overhead
	- Build the apex of the HistoPyramid using a single kernel
		- Reduces the number of kernel invocations

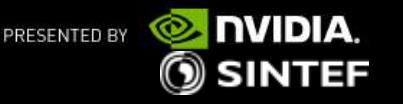

### **Step 3: Extract output vertices**

- **Performed directly on the fly in OpenGL vertex shader:** 
	- No input attributes
	- **gl** VertexID is used as key for HistoPyramid traversal
		- **F** Terminates in corresponding MC cell
		- MC case gives template tessellation
		- Key remainder specifies lattice edge for vertex in template tessellation
	- Vertex position found by sampling scalar field at edge end points
- Uses OpenGL 4's indirect draw
	- Number of vertices to render fetched from buffer object
	- No CPU-GPU synchronization needed

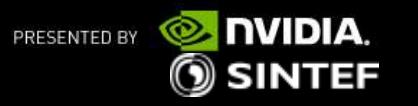

### **Results: MC Implementation Approaches**

- NVIDIA Compute SDK's MC sample uses CUDPP
- HPMC library [\[http://www.sintef.no/hpmc\]](http://www.sintef.no/hpmc): HistoPyramids (4:1) in OpenGL GPGPU approach
- Our new development of HPMC uses CUDA HistoPyramid (5:1)
- **Example Xey characteristics:** 
	- Most often: 0 triangles per cell
	- Maximally: 5 triangles per cell (=15 vertices)
	- On average: 0.05 0.15 triangles per cell
		- Input (#cells) grows with cube of lattice grid resolution
		- Output (#triangles) grows with square of lattice grid resolution

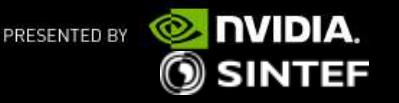

## 256<sup>3</sup> 8bit performance (Tesla C2050)

(1098 mvps) (1689 mvps)

(4006 mvps)

#### Smooth Cayley (iso=0.5)

Triangles 445 522 (0.027 tris/cell) NV SDK sample 72 fps (1201 mvps) OpenGL HP4MC 113 fps (1868 mvps) CUDA-OpenGL HP5MC 301 fps (4985 mvps) Speedup **2.6x / 4.2x**

#### Bumpy Cayley (iso=0.5)

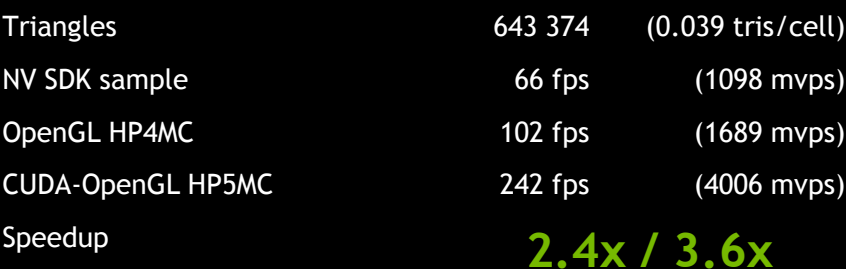

#### Superbumpy and layered Cayley (iso=0.5)

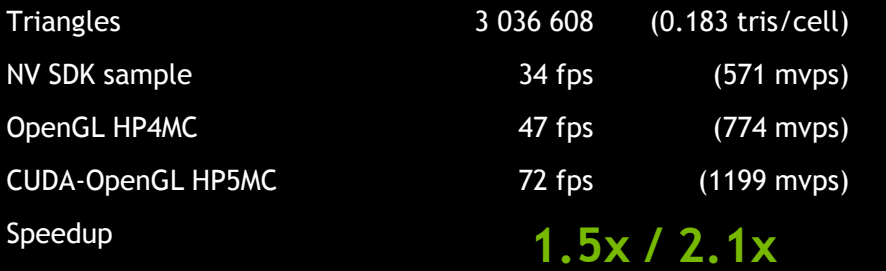

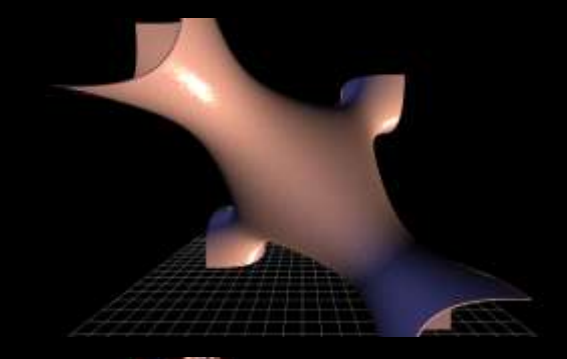

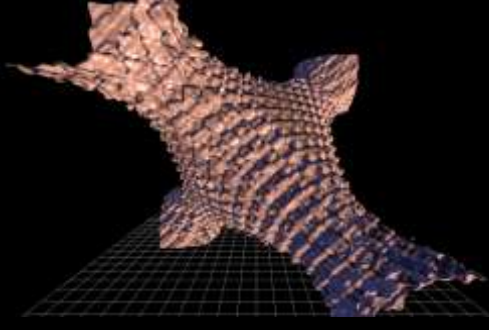

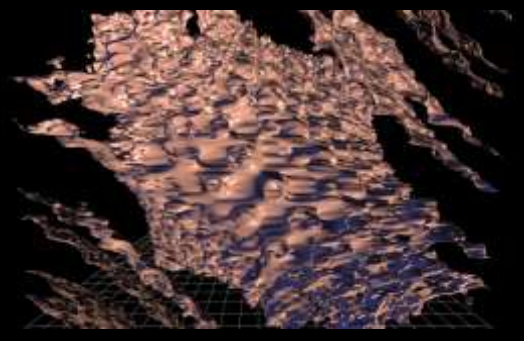

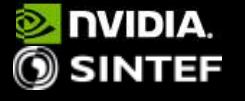

## 512<sup>3</sup>-ish 16-bit performance (Tesla C2050)

#### Backpack (iso=0.4) (www.volvis.org)

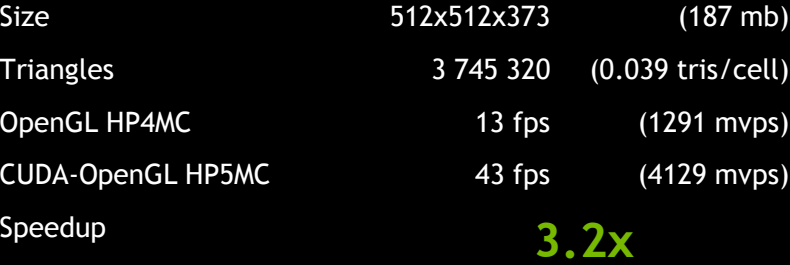

Head aneuyrism (iso=0.4) (www.volvis.org)

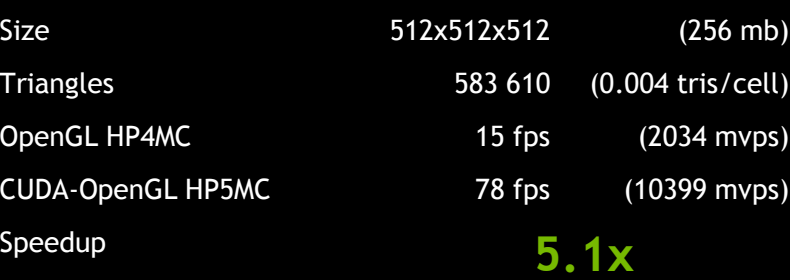

#### Christmas tree (iso=0.05) (TU Wien)

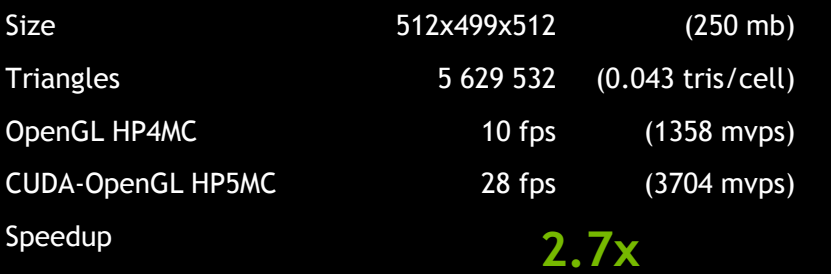

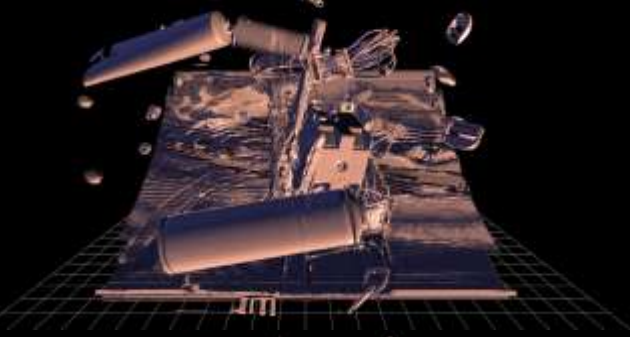

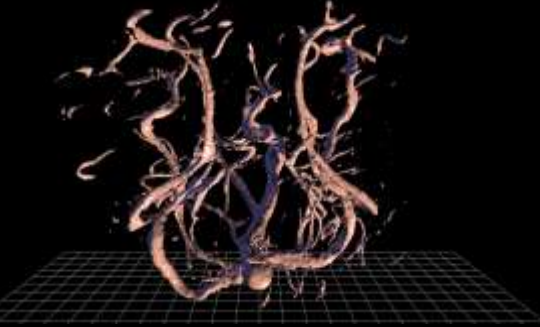

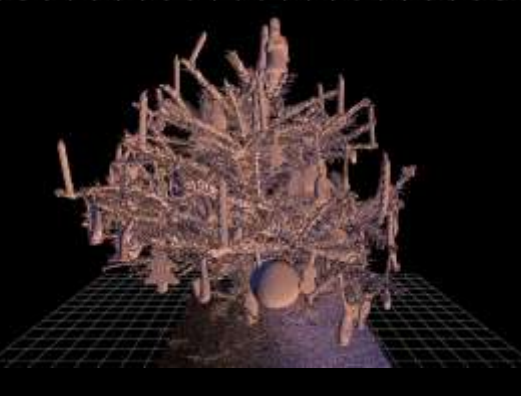

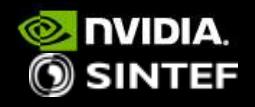

### **CUHP5 Marching Cubes Showcase Video**

[http://www.youtube.com/watch?v=WS95KjUS\\_Ww](http://www.youtube.com/watch?v=WS95KjUS_Ww)

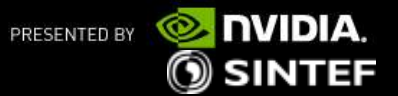

### **Summary**

### Our SPH visualization approach is based on Marching Cubes

- Requires high performance data compaction and expansion
- Output size is considerably smaller than input size
- 5:1 HistoPyramid buildup and traversal
	- Optimizations: 5:1 instead of 4:1, leave out last leaf, shmem
	- Performance comparison for typical input-output ratio of 1-10%
- **Implementing Marching Cubes** 
	- Implementation details
	- Performance
- Fastest Marching Cubes in the world ?

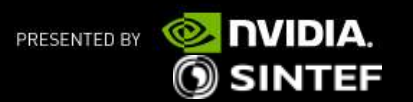

**CUHP5 Marching Cubes**

**Thank you!** 

**Questions?**

Chris Dyken <christopher.dyken@sintef.no> Gernot Ziegler <gziegler@nvidia.com>

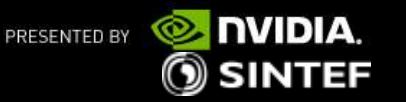

### **CUHP5 Marching Cubes**

#### BONUS SLIDES

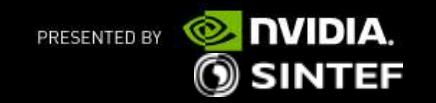

### **Build a scalar field from the SPH nodes**

- We approximate using a quadratic tensor-product B-spline
	- Simple and runs well on a GPU
	- Spline space size controls blurring versus detail

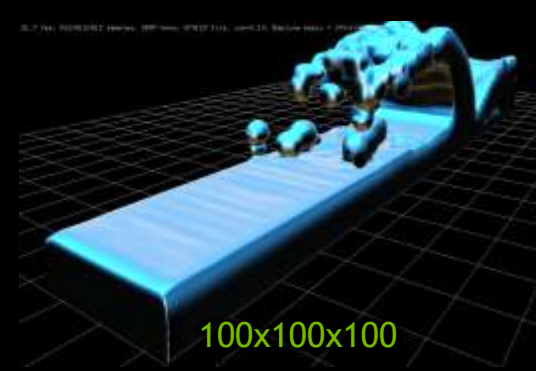

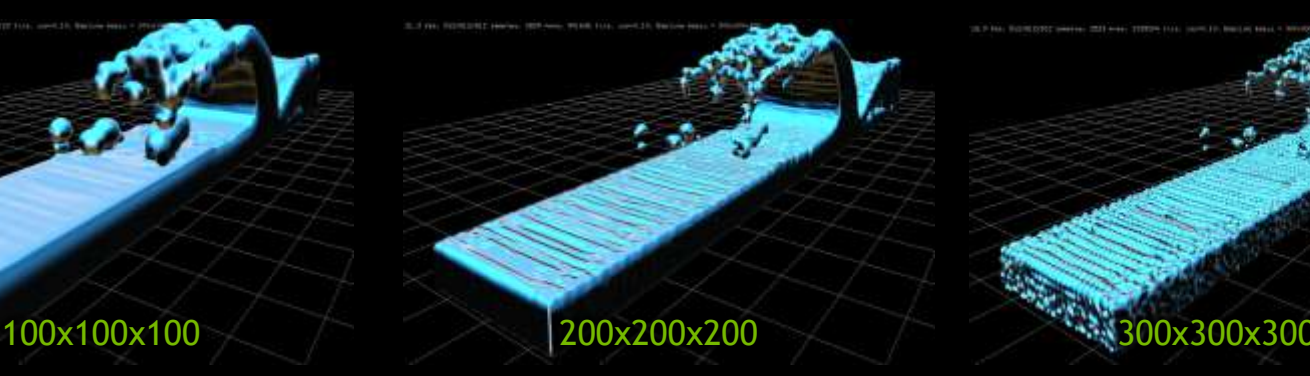

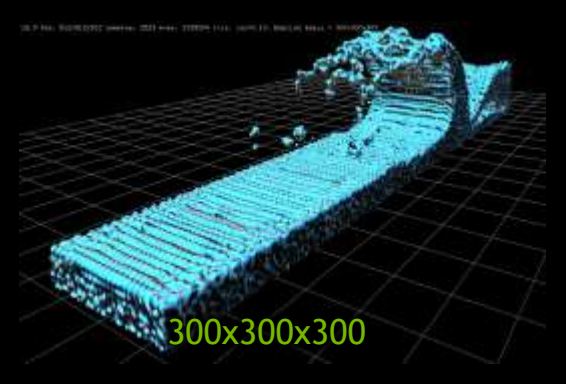

- A quasi-interpolant builds the spline
	- **Contribution equals basis at position** 
		- Scatter contributions using atomic adds
		- No need to solve a linear system!

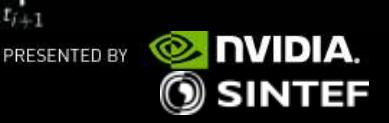